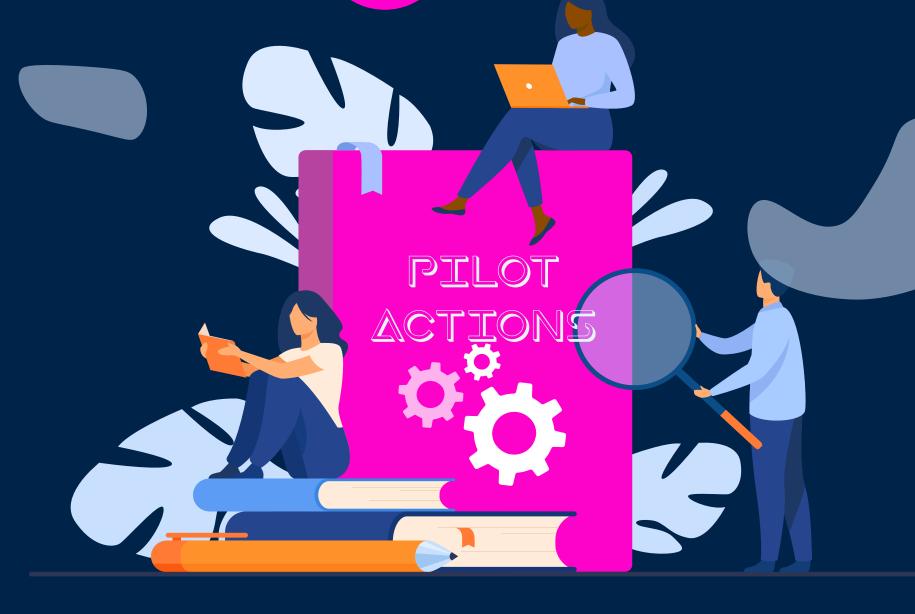

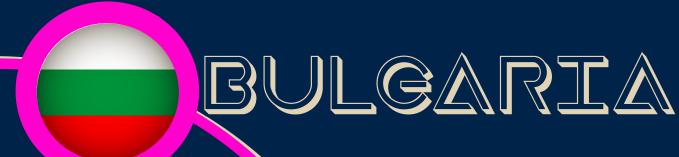

# The Wheel of fortune - Outdoor Event & Game

A public gathering aimed to learn more about identifying, understanding and exposing fake news and hate speech through edutainment techniques

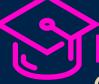

#### **Educational Workshops**

Capacity Building Toolkits and Handbooks shared through training workshops addressing youth interested in becoming ambassadors of the truth against dis- and misinformation

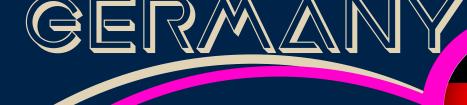

# Knowledge Cafè

Interactive and participative workshop on the use of digital devices and apps; participants can bring their own devices and will be able to get help and guidance on how to use them

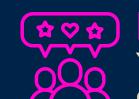

#### ) Digital Ambassadors

Young people take older adults on an expedition into the digital world. They share with them tips and suggestions on how to become conscious and engaged digital devices' users

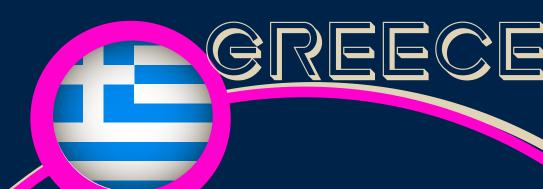

#### **DIGITOL Festival**

Training event dedicated to older adults with numerous speakers and workshops on the subject of fake news, misinformation and internet scams

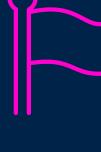

## DIGITOL toolkit

Preparation of a toolkit for peer learning in communities including several instruments

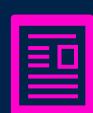

## Network of NGOs

Creation of a network formed by committed and engaged NGOs working together to develop advocacy actions for digital inclusion of older adults

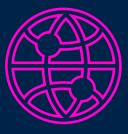

# Interactive Walk between Nature & Web

A path in stages of about 5 km suitable for all ages, including different moments of debate and reflection on the value of the web in our daily lives and on the risks associated with the spread of fake news and hate speech online

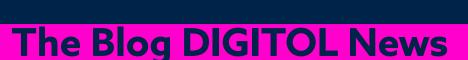

A social experiment based on the production of a website linked to a Facebook page where fake news will be artfully created and shared, to stimulate public opinion on the importance of correct information, learning how to recognize fake news and defending against their effects

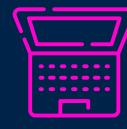

### Digital Awareness Festival

An event addressing people of all ages and aimed to achieve an "intergenerational" path of Digital Education, exchanging knowledge about new technologies and their proper use

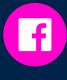

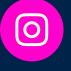

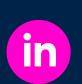

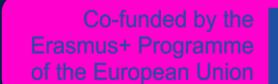

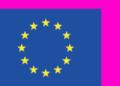